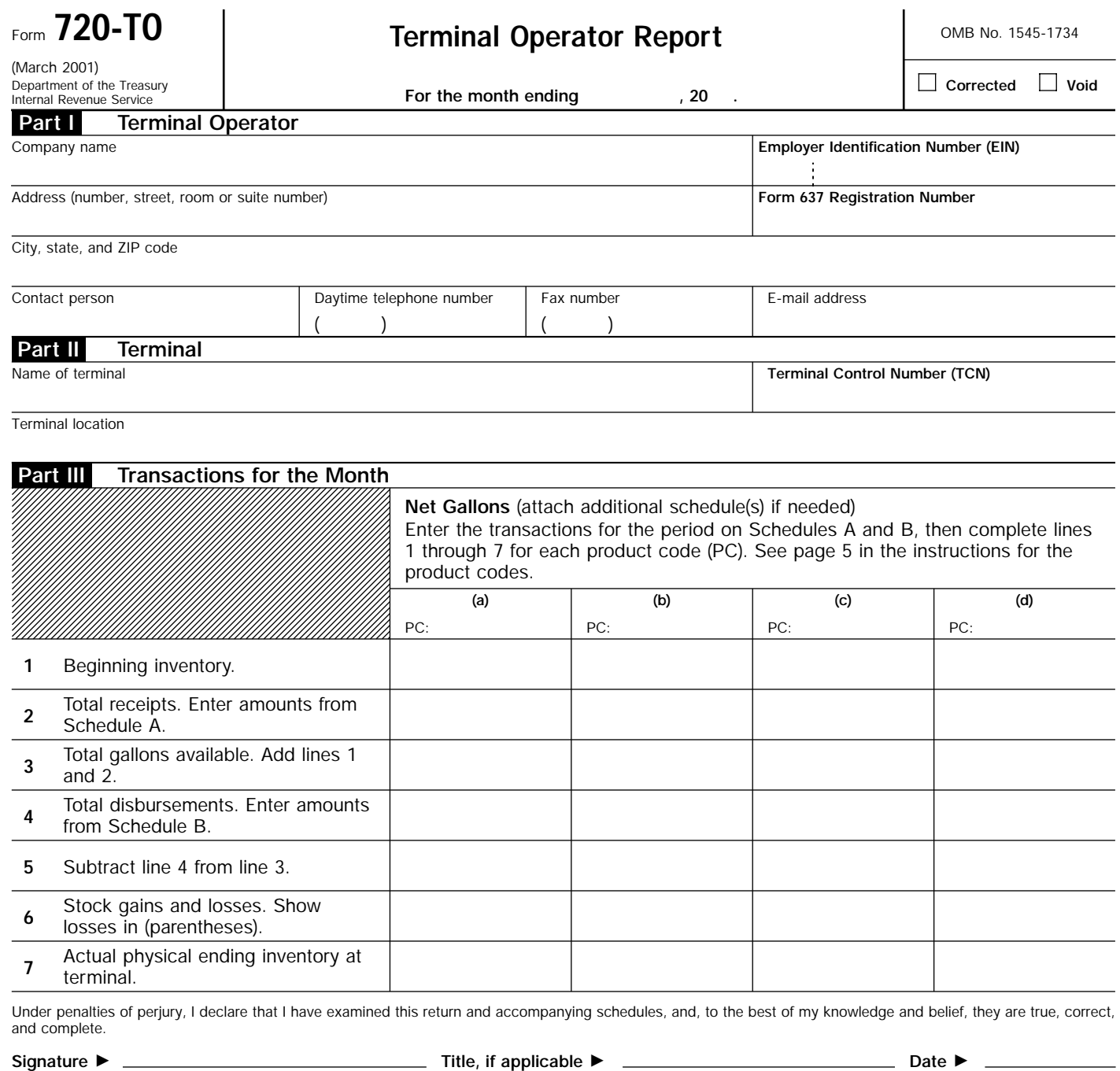

(Please type or print your name below signature.)

For Privacy Act and Paperwork Reduction Act Notice, see the separate instructions. Cat No. 73072W Form 720-TO (March 2001)

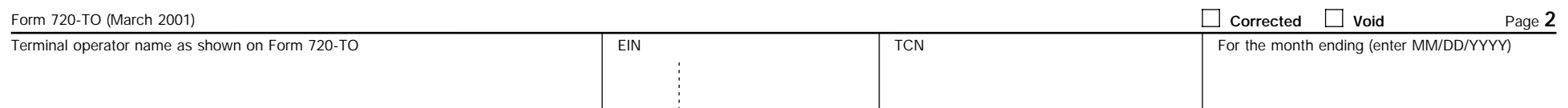

## **Schedule A Terminal Operator Receipts**

Product code. Enter in the columns below the information requested for the specified product code. Use additional schedule(s) for each product code. See page 5 in the instructions for product codes. ▶

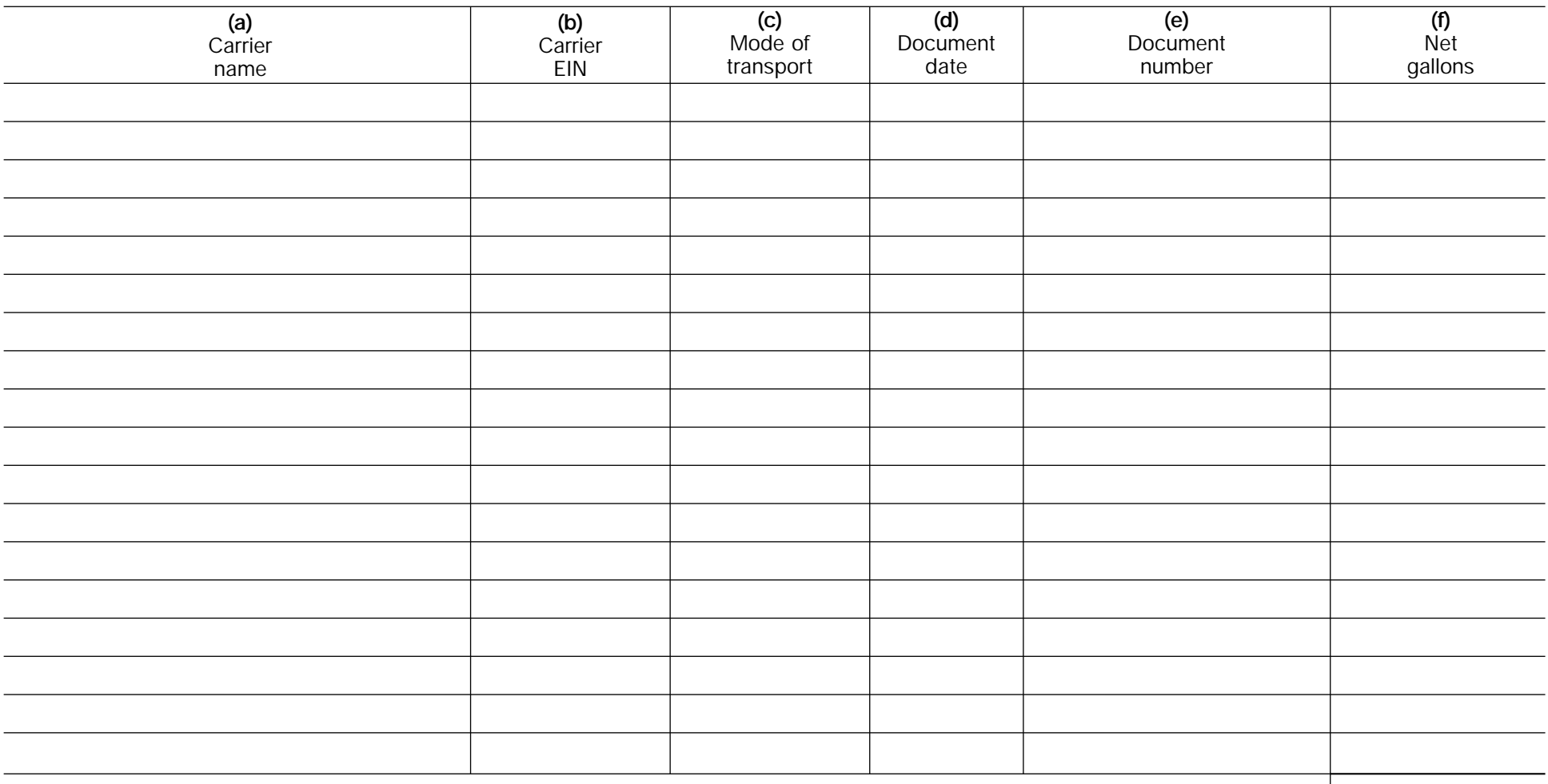

**Total.** Add amounts in column **(f)** and enter the total. Also, enter on Form 720-TO, line 2, in the column for the applicable product code.

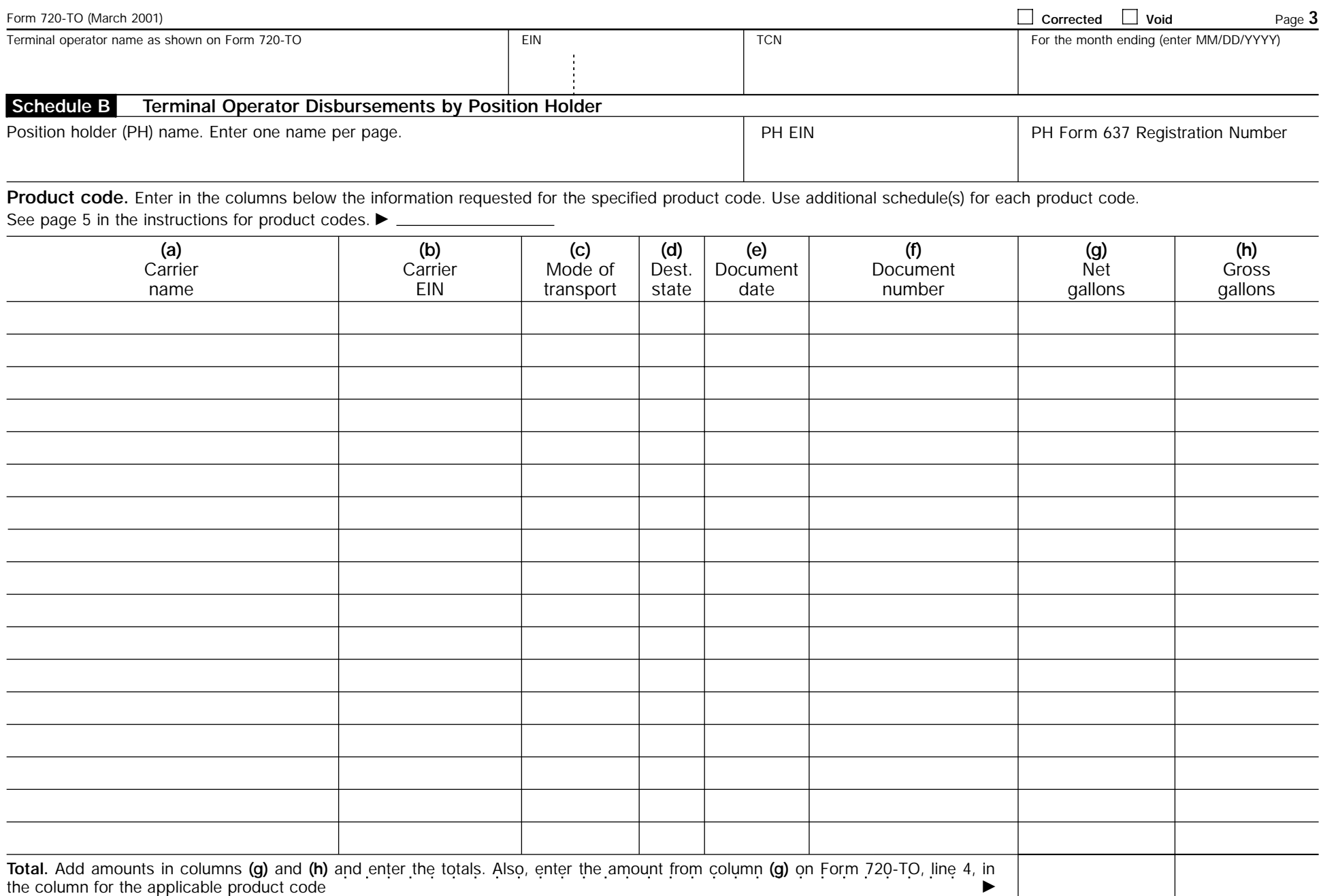